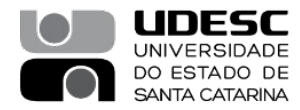

## **PROCESSO SELETIVO – 04/2024**

## **Área de Conhecimento: Programação Funcional**

## **PROVA ESCRITA – PADRÃO DE RESPOSTA**

## **QUESTÃO 1:**

 $(\lambda w \lambda y \lambda x.y (w y x)) ((\lambda a \lambda b \lambda c.b (a b c)) (\lambda s \lambda z.z))$  $(\lambda w \lambda y \lambda x.y (w y x)) (\lambda b \lambda c.b ((\lambda s \lambda z.z) b c))$ (λwλyλx.y (w y x)) (λbλc.b ((λz.z) c))  $(\lambda w \lambda y \lambda x.y (w y x)) (\lambda b \lambda c.b c)$  $\lambda$ y $\lambda$ x.y (( $\lambda$ b $\lambda$ c.b c) y x)  $\lambda$ yλx.y ((λc.y c) x)  $\lambda$ yλx.y (y x)

MICHELL, John C.; Concepts in Programming Languages. Cambridge University Press, 2007. (Chapter 4)

ALLEN, Christopher; MORONUKI, Julie; Haskell Programming from First Principles. (http://haskellbook.com/). (Chapter 1)

## **PROVA ESCRITA – PADRÃO DE RESPOSTA**

# **QUESTÃO 2:**

nprimeiros \_ [] = error "Posicao nao encontrada" nprimeiros 0 (x:xs) =  $[]$ nprimeiros n  $(x:xs) = x$ :nprimeiros  $(n - 1)$  xs

LIPOVACA, Miran; Learn You a Haskell for Great Good!: A Beginner's Guide.

([http://learnyouahaskell.com](http://learnyouahaskell.com/)).

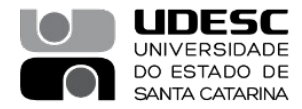

# **PROVA ESCRITA – PADRÃO DE RESPOSTA**

# **QUESTÃO 3:**

menorMaior  $[x] = (x, x)$ menorMaior  $(x:xs)$  |  $x < me = (x, ma)$  $\vert x >$  ma = (me, x)  $|$  otherwise =  $(me, ma)$ where

 $(me, ma) = menorMain$ 

LIPOVACA, Miran; Learn You a Haskell for Great Good!: A Beginner's Guide. http://learnyouahaskell.com).

## **PROVA ESCRITA – PADRÃO DE RESPOSTA**

#### **QUESTÃO 4:**

intercalacao xs  $[] = xs$ intercalacao  $[]$  ys = ys intercalacao xxs@(x:xs) yys@(y:ys) = if  $x < y$  then x:intercalacao xs yys else y:intercalacao xxs ys

LIPOVACA, Miran; Learn You a Haskell for Great Good!: A Beginner's Guide. http://learnyouahaskell.com).

## **PROVA ESCRITA – PADRÃO DE RESPOSTA**

## **QUESTÃO 5:**

emOrdem Folha = [] emOrdem (No x esq dir) = emOrdem esq ++ [x] ++ emOrdem dir

LIPOVACA, Miran; Learn You a Haskell for Great Good!: A Beginner's Guide. http://learnyouahaskell.com).

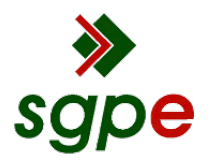

**Assinaturas do documento**

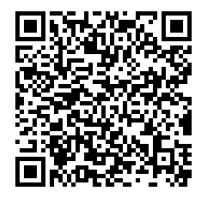

# Código para verificação: **XG7V151R**

Este documento foi assinado digitalmente pelos seguintes signatários nas datas indicadas:

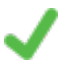

**CRISTIANO DAMIANI VASCONCELLOS** (CPF: 842.XXX.186-XX) em 24/06/2024 às 10:17:04 Emitido por: "SGP-e", emitido em 30/03/2018 - 12:36:48 e válido até 30/03/2118 - 12:36:48. (Assinatura do sistema)

Para verificar a autenticidade desta cópia, acesse o link https://portal.sgpe.sea.sc.gov.br/portal-externo/conferenciadocumento/VURFU0NfMTIwMjJfMDAwMjU2MzRfMjU2NzFfMjAyNF9YRzdWMTUxUg== ou o site https://portal.sgpe.sea.sc.gov.br/portal-externo e informe o processo **UDESC 00025634/2024** e o código **XG7V151R** ou aponte a câmera para o QR Code presente nesta página para realizar a conferência.